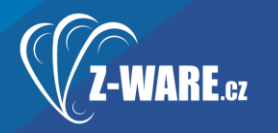

# iCanteen Internetové objednávání

# **Úpravy v roce 2021:**

[RELEASE] iCanteen 2.17.20 - 17. 3. 2021

- přidána podpora pro hodnocení jídel do tabulky trating
- přidána podpora zobrazování fotek jídel před přihlášením
- přidána možnost zobrazovat fotky jídel na konci popisu jídla pomocí parametru (fixPicturesPosition) v rtr\_setting

[RELEASE] iCanteen 2.17.19 - 29. 1. 2021

- klávesnice a tiskárna pokud bylo zobrazení nastaveno
- přidána základní podpora čteček pro nevidomé uživatele
- opravena regrese 2.17.01 při odhlášení z terminálu se nezobrazila k
- doplněn text e-mailu o nedostatku kreditu o informaci, kde je možná nastavení změnit či zrušit
- upraven text "poslední objednávka" na "objednáno do" aby to nenavádělo, že je to datum, kdy bylo naposledy objednáno
- aktualizován copyright na rok 2021
- upravena ikona tiskárny pro náhradní stravenku na fa regular
- přidána podpora nastavení klávesnice a tiskárny pro box přímo do rozšíření v Chrome
- Vydána nová verze iCanteen Kiosk Force pro Chrome rozšíření pro terminál nově umožňuje nastavit, zda se má vždy zobrazovat tiskárna a přihlašovací okno pro uživatele na obrazovce pro čipnutí

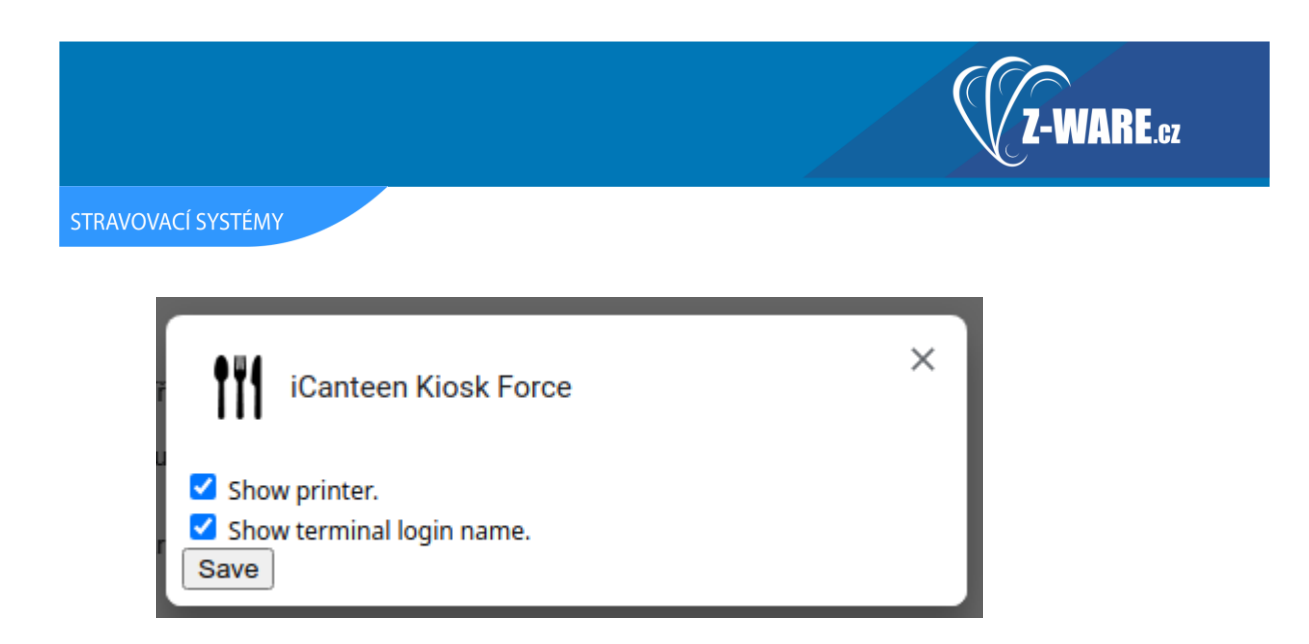

[RELEASE] iCanteen 2.17.17 - 7.1.2021

• drobné úpravy a opravy platební brány

[RELEASE] iCanteen 2.17.16 - 7.1.2021

• přidána podpora pro platební bránu ComGate https://www.comgate.cz/cz. Uživatelské použití viz nápověda https://strav.nasejidelna.cz/demoon/faces/secured/help.jspx#comgate. Uživatel musí mít zadaný e-mail, pokud jej nemá je upozorněn na to že jej mít musí. Platební brána se nastavuje a povoluje v application.properties

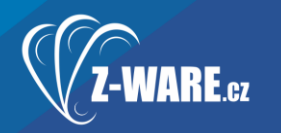

# **Úpravy do 2020**

[RELEASE] iCanteen 2.17.15- 29.9.2020

• přidáno podpora speciální pravidla 2 - jen jedno jídlo za celý den. V tomto režimu není umožněno přeobjednávání a je nutné zrušit a objednat, protože pravidla pro limity přeobjednávání mezi různými typy chodů mohou být různá.

[RELEASE] iCanteen 2.17.10 - 1.9.2020

- opraven překlep v označení účtu pro platby do jídelny
- odstraněn znak pomlčky když není předčíslí účtu

[RELEASE] iCanteen 2.17.09 - 27.8.2020

- přidána podpora pro zobrazení specifického symbolu
- opraveno označování e-mailů jako odeslané jen pokud ještě nebyly odeslané
- platnost tokenu pro hesla rozesílaná e-mailem zvednuta na 1 týden doplněny a upřesněny texty s postupem pro nastavení nového hesla

[RELEASE] iCanteen 2.17.08 - 25.8.2020

• opraveno předčíslí účtu pro mailing

[RELEASE] iCanteen 2.17.07 - 25.8.2020

• přidáno prečíslí účtu pro mailing přidáno předčíslí účtu pro mailing

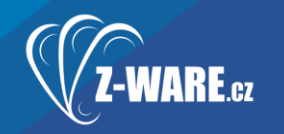

## [RELEASE] iCanteen 2.17.04

+ přidána možnost vložit vlastní informace od jídelny do menu info. Informace se nastavují v rtr\_settings pomocí settingKey nazvaného gdprInfo. Hodnota, kterou je možné formátovat pomocí HTML a CSS se zapisuje do settingDescription

#### Informace provozovatele

Pověřencem pro ochranu osobních údajů je : Sdružení obcí Orlicko, Masarykovo nám. 166, Žamberk

Kontaktní osobou vykonávající činnost pověřence pro ochranu osobních údajů je JuDr. Jana Hlavsová, tel.: 724117563, mail: hlavsova@orlicko.cz

+ přidána podpora pro podalergeny do tabulky alergenů přibylo rozlišení podalergenů pomocí písmene, číslo hlavního alergenu bude vždy stejné, rozlišení je podle nového atributu pismeno char(1)

### Nastavení alergenů

- 1 Obiloviny Obiloviny obsahující lepek-nejedná se o celiakii, výrobky z nich
- ■ 1a Obiloviny spcial Testovací obiloviny
- 1B Celozrná mouka Poškrábe v krku
- □ 2 Korýši Korýši a výrobky z nich patří mezi potraviny ohrožující život
- 2 3 Vejce Vejce a výrobky z nich patří mezi potraviny ohrožující život
- A Duby Duby a wirobby z nich

#### Jídelníček na 13.07.2020 - Pondělí

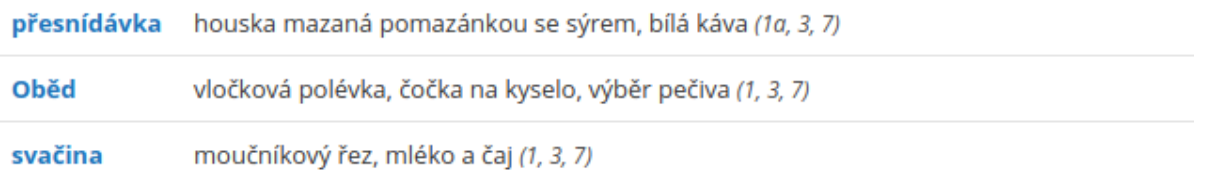

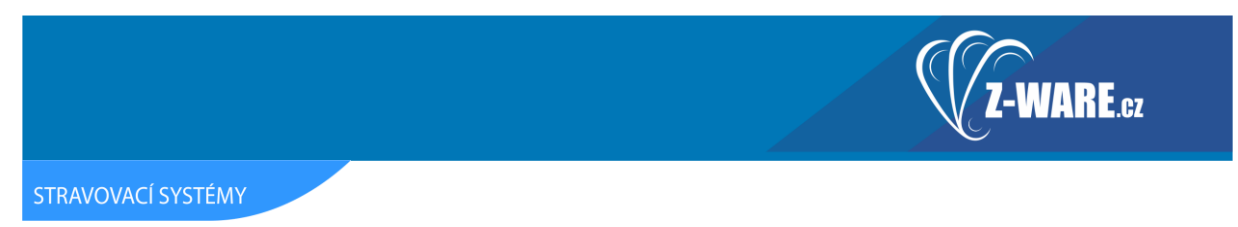

+ při připsání kreditu z Docházky se uživatelům odešle e-mail s informací, že byl kredit připsaný.

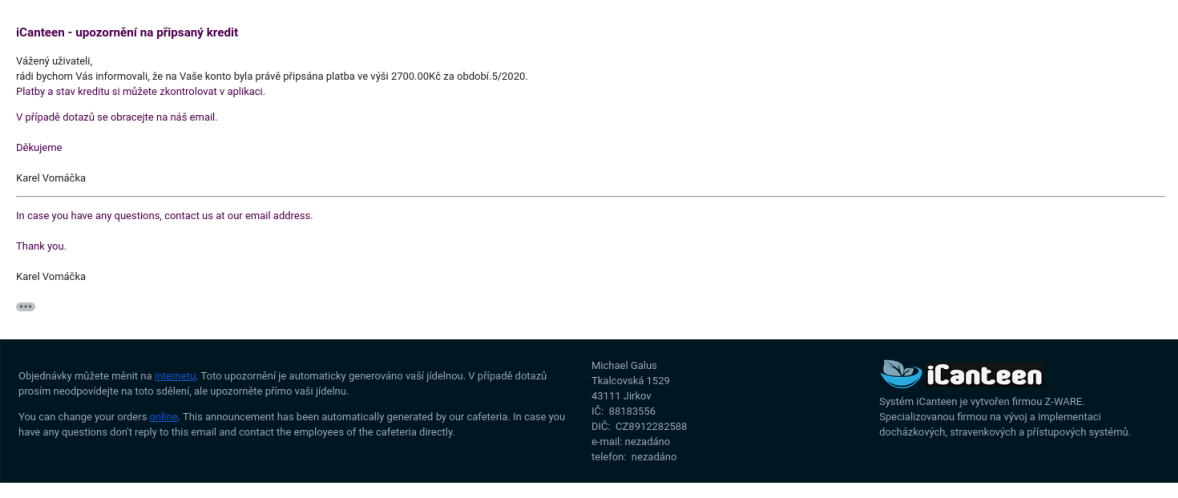

### [RELEASE] iCanteen 2.17.03

- opravena chyba ve výpočtu dopředné ceny jídla při více dotovaných chodech a více dotovaných kusech, pokud pro daný dotovaných chod, kategorii existovalo více ceníků s dobou platnosti začínající dříve, než datum objednávky
- pokud není zadaná URL na Sodexo, nespouští se cron joby ze SodexoService
- do Cafeterie se posílají jen uživatelé, kteří jsou v docházce aktivní
- opraveno předčíslí účtu jídelny v informacích o strávníkovi
- Oprava kontroly existence tabulky ic\_sendmail\_request
- Aktualizace (c) na rok 2020

### [RELEASE] iCanteen 2.17.01

- propojení Docházka -> iCanteen/BonAP <--> Cafeteria
- přidána podpora pro REST API pomocí Spring MVC
- přidána podpora pro posílání e-mailů administrátorovi, pokud dojde k chybě
- přidána podpora pro mailing s podporou TLS 1.2.

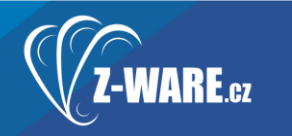

STRAVOVACÍ SYSTÉMY

• zlepšení vzhledu e-mailů - fonty, padding, patička atd.

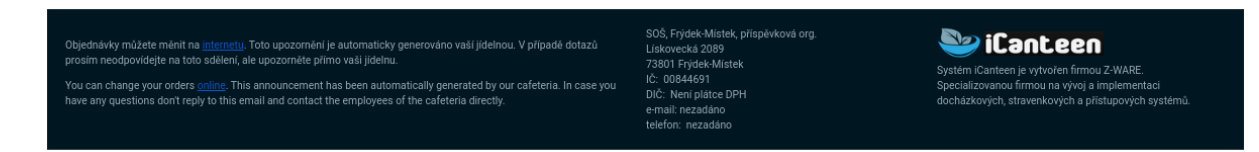

- posílání hesel u nových strávníků už neposílá heslo, ale odkaz na úvodní nastavení hesla. Díky tomu nikdy neputují heslainternetem a je možné to používat také pro hashované uložení
- nová verze rozšíření pro Chrome
- nová verze rozšíření pro Firefox
- přidána podpora autentizace pomocí CAS serveru připojeného skrze CAS protokol (tzn. uživatel se do iCanteen může přihlásit např. přes Bakaláře).
- přihlášení do aplikace pomocí interních údajů je možné pomocí *server\_url/login* a pomocí čipu pomocí *server\_url/terminal*
- přidána podpora pro odesílání libovolných mailů jednotlivým uživatelům či skupinám uživatelů. Odesílání je ve výchozím stavu zapnuto, pokud je povolený mailing.

[RELEASE] iCanteen 2.16.01

- umožněno spojení více uživatelských účtů do jednoho rodinného účtu v nastavení uživatele. Tyto účty je možné zrychleně přepínat.
- umožněna obnova hesla přes link zaslaný na e-mail. Link je vždy na jedno použití s platností maximálně jednu hodinu. uživatel musí mít zadaný e-mail. Aby mohla hesla fungovat, je potřeba mít zapnutý a nastavení mailing (zde je výchozí hodnota false) a taky nastavenou externí adresu aplikace (app.externalUrl).

Pokud je zapnutý mailing, pak je ve výchozím stavu zapnutá i obnova hesla.

[RELEASE] iCanteen 2.16.09.

• výrazné zlepšení responsivity na různých zařízeních a rozlišeních (tablety, mobily, vysoké rozlišení)

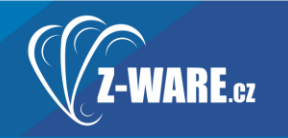

# [RELEASE] iCanteen 2.16.10

- e-maily o nedostatečném kreditu se odesílají jen v případě, že se aktuálně nepřenáší data z jídelny
- přidání ikonek při přepnutí mezi desktopovým a mobilním zobrazením
- aktualizované video zobrazení fotek jídel v nápovědě
- drobná úprava vzhledu nezadaného jídelníčku
- opraveno zobrazení tlačítek výdejen
- odstraněn tisk tlačítko pro nápovědu

## [RELEASE] iCanteen 2.16.11

- přidán soubor security.txt s uvedením informací o tom, koho kontaktovat v případě nalezení zranitelnosti.
- přidán **[security.md](http://security.md/)** s popisem aktualizace bezpečnostních bugů
- povýšení knihoven kvůli bezpečnostním zranitelnostem
- zobrazuje se hláška, pokud jsou schválené jídelníčky, ale strávník nemá povolen objednávat žádný chod

## Jídelníček na 03.06.2019 - Pondělí

V jídelníčku jsou zadána schválená jídla na vybraný den, ale vaše kategorie nemá povoleno objednávání žádného z nich pravidly nebo ceníkem. Kontaktujte vaši jídelnu a požádejte ji o nápravu problému.

- v patičce přidán odkaz na web z-ware
- do nápovědy doplněno doporučení pro vytváření hesel
- přidána možnost schovat nastavení alergenů pomocí alergensSettingAvaliable
- přidána možnost omezení maximálního počtu kusů vícekusové objednávky v rtr\_sablony.maxKusu
- uživatelé při impersonaci se řadí podle Příjmení, Jméno